## Potential Permission issue CB 2.8.0

Thursday, February 9, 2023 1:00 PM

Jommla 3.10.11 Site has a page with a UserList on it. After upgrade to CB 2.8.0 the page draws correctly if I am logged in.

When logged in (this page is a UserList with one User) However, when I am not logged in and am technically "Public" the layout is all wonky

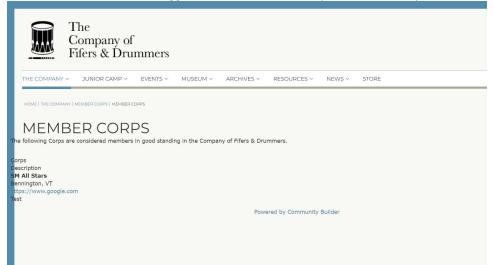

Not logged in When I look at the new Default Layout I note that the Access Level is Public. I think somehow these settings are not carrying through to the style elements, as when I set it to a higher access level ALL the content on the front end disappears.

| 🔥 Community Builder: Edit Plugin [Default]                            |              | 🌠 Joomla!' |
|-----------------------------------------------------------------------|--------------|------------|
| Save Save & Close Cancel X Clean Cache                                |              | Help       |
| Name Default                                                          | ★θ           |            |
| Global Layout Overrides                                               |              |            |
| Description                                                           | Publish      |            |
| Provides Default Twitter Bootstap powered Community Builder template. | Yes 🛈        |            |
|                                                                       | Access Level |            |
|                                                                       | Public       | ~ 0        |
|                                                                       | Ordering     |            |
|                                                                       | 1 (Default)  | . 0        |
|                                                                       | Туре         |            |
|                                                                       | templates 🕚  |            |
|                                                                       | Folder       |            |
|                                                                       | default 0    |            |
|                                                                       | Element      |            |
|                                                                       | default 🕚    |            |
|                                                                       | Version      |            |
|                                                                       | 2.8.0 🚯      |            |
| Settings                                                              |              |            |